# A Lazy Fix!

COS 326 David Walker

#### Streams in OCaml

```
type 'a stream = 
   Cons of 'a * ('a stream)
```

```
let rec ones = Cons(1,ones) ;;
```
Surprisingly, this *does* work in OCaml.

```
let head (Cons (hd,tl)) = hd
let tail (Cons (hd, t1)) = t1
```

```
head ones \leftarrow 1
head (tail ones) -->1head (tail (tail ones)) -->1...
```
It's an infinite list of ones!

# Two ways to think about this:

**let rec** ones = Cons(1,ones) ;;

We can think in terms of the substitution model:

```
let ones = 
 \text{Cons}(1,(\text{let rec ones} = \text{Cons}(1,\text{ones}) \text{ in } \text{ones}));
let ones = 
  Cons(1,Cons(1,(let rec ones = Cons(1,ones) in
                         ones))) ;;
```
But the substitution model tells us that we can unwind this forever. Somehow, OCaml cleverly constructs the limit of this unwinding process and represents an infinite list of ones with a finite memory...

# What really happens:

**let rec** ones = Cons(1,ones) ;;

OCaml allocates space for the Cons (without initializing it yet) and makes ones point to the Cons-cell.

$$
\overbrace{\text{cons (-, -)}}
$$

Then it initializes the contents of the Cons-cell with the values of the arguments:

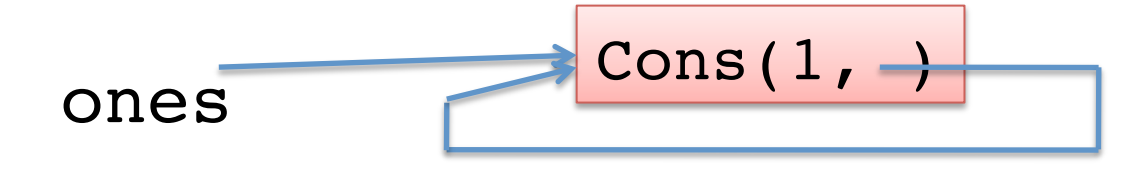

#### This doesn't always work...

#### **let rec** x = 1 + x ;;

The example above gives us an error  $-$  we're trying to use the value of x before we've finished defining it.

In general, it seems to work only when we build a cyclic data structure where we don't peek inside the recursive parts of the data structure.

```
type 'a stream = 
   Cons of 'a * ('a stream)
```
**let rec** ones = Cons(1,ones) ;;

What happens if we write map?

```
let rec map (f:'a->'b) (s:'a stream) =
   match s with
  \vert Cons(h,t) \rightarrow Cons(f h, map f t)
```

```
type 'a stream = 
   Cons of 'a * ('a stream)
```
**let rec** ones = Cons(1,ones) ;;

Or equivalently:

**let rec** map (f:'a->'b) (s:'a stream) = Cons(f (head s), map f (tail s))

**type** 'a stream = Cons **of** 'a \* ('a stream)

**let rec** ones = Cons(1,ones) ;;

Or equivalently:

**let rec** map  $(f('a->b)$   $(s('a structationi>strean)) =$ Cons(f (head s),map f (tail s))

map  $((+) 1)$  ones  $--$  ?

- **let rec** ones = Cons(1,ones) ;;
- **let rec** map (f:'a->'b) (s:'a stream) = Cons(f (head s),map f (tail s))

Alas, map will run forever on a stream (or more properly, until we run out of stack space since it's not tailrecursive.) 

map 
$$
((+)
$$
 1) ones  $-->$  ?

```
let rec ones = Cons(1,ones) ;;
```

```
let rec map (f:'a->'b) (s:'a stream) =
  Cons(f (head s),map f (tail s))
```
We still need to convince ML to be a little less eager to unwinding recursive definitions.

lazy  $t$  – the type of lazy computations

lazy(exp) – create a lazy expression that computes exp later

Lazy.force e – do the computation now (if not already done) and extract the result from the lazy computation

**type** 'a s = Cons of 'a \* ('a stream) **and** 'a stream = 'a s **lazy\_t**

#### Back to Lazy Lists

**type** 'a s = Cons of 'a \* ('a stream) **and** 'a stream = 'a s **lazy\_t**

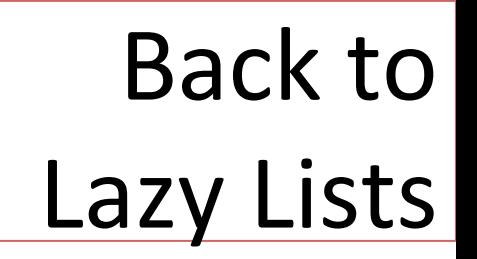

**let rec** zeros =  $laxy$  (Cons (0, zeros))

**let** head s =  **let** Cons (hd,\_) = Lazy.force s in hd

**let** tail s = **let** Cons (\_,tl) = Lazy.force s in tl

**type** 'a s = Cons of 'a \* ('a stream) **and** 'a stream = 'a s **lazy\_t**

# Back to Lazy Lists

**let rec** zeros =  $\textbf{lazy}$  (Cons (0, zeros))

**let** head s =  **let** Cons (hd,\_) = Lazy.force s in hd

**let** tail s = **let** Cons (\_,tl) = Lazy.force s in tl

**let rec** take n s = **if**  $n = 0$  **then**  $\lceil \rceil$ **else** (head s)::take (n-1) (tail s)

**type** 'a s = Cons of 'a \* ('a stream) **and** 'a stream = 'a s **lazy\_t**

# Back to Lazy Lists

**let rec** zeros =  $\textbf{lazy}$  (Cons (0, zeros))

**let** head s =  **let** Cons (hd,\_) = Lazy.force s in hd

**let** tail s = **let** Cons (\_,tl) = Lazy.force s in tl

**let rec** take n s = **if**  $n = 0$  **then**  $\lceil \rceil$ **else** (head s)::take (n-1) (tail s)

**let rec** map f s = **lazy** (Cons (f (head s), map f (tail s)))